# **Zestaw 3A**

#### **Ocena:**

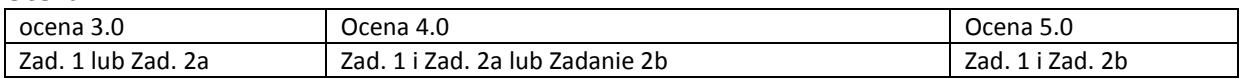

*Ramówka programu na następnej stronie. Proszę z niej skorzystać. W razie potrzeby proszę odpowiednio zmodyfikować listy argumentów funkcji i typy wartości zwracanych przez funkcje.* 

## **Zadanie 1:**

Zaimplementuj wybraną operację przywracania własności kopca max. Należy także dołączyć funkcję wyświetlajacą stan kopca.

## **Zadanie 2:**

Zaimplementuj algorytm BFS lub DFS dla reprezentacji grafu w postaci:

a) macierzy sąsiedztwa

b) listy sąsiedztwa (listę należy utworzyć na podstawie podanej w ramówce macierzy) Wynikiem powinny być węzły w kolejności odwiedzenia.

#### **Ramówka programu 3A:**

#include <cstdlib> #include <iostream>

using namespace std;

//Zadanie 1

```
const int K = 11; int kopiec[K] = {29,20,18,7,8,10,15,6,4,5,5}; //poprawny kopiec, należy zminić wybraną wartość 
void przywracanie(int i){} //metoda ………………………………………. 
void print(){} //wydruk stanu kopca
```

```
void zadanie1(){ 
int i = ; //wybrany węzeł naruszający warunek kopca
cout<<"Zadanie 1"<<endl; print(); przywracanie(i); print(); cout<<"Zadanie 1 - koniec"<<endl;
}
```
//Zadanie 2

```
const int N = 8:
int graf[N][N]={{0,1,0,0,0,0,0,0}, {0,0,1,0,1,0,0,0}, {0,0,0,1,0,0,0,0}, {0,0,0,0,0,1,1,0}, {1,0,0,0,0,1,0,0}, 
\{0,0,0,1,1,0,0,0\}, \{0,0,0,0,0,1,0,1\}, \{0,0,0,1,0,0,0,0\};
void przeszukiwanie(){} //algorytm …………………………. 
//listaS(){} //opcjonalna funkcja do utworzenia listy sąsiedztwa dla Zadania 2b
```

```
void zadanie2(){ 
cout<<"Zadanie 2"<<endl; /*listaS();*/ przeszukiwanie() ; cout<<"Zadanie 2 - koniec"<<endl;
} 
int main(int argc, char *argv[]) 
{ 
  zadanie1(); zadanie2(); 
  system("PAUSE"); 
  return EXIT_SUCCESS; 
}
```